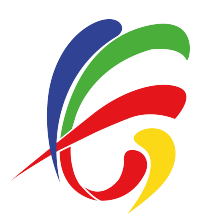

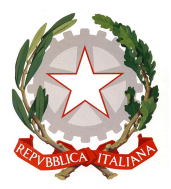

# PROGRAMMA FINALE DI ECONOMIA AZIENDALE E GEOPOLITICA ANNO SCOLASTICO 2019/2020

Docente: Bruna Chieppa

# Libro di testo utilizzato: "Impresa, marketing e mondo più" di Barale, Nazzaro e Ricci – Edizioni Tramontana

## MODULO A: REDAZIONE E ANALISI DEI BILANCI DELL'IMPRESA

### Lezione 2 – La rilevazione contabile di alcune operazioni di gestione

- Come si classificano le immobilizzazioni?
- $\bullet$  Ouali sono le operazioni riguardanti le immobilizzazioni immateriali e materiali?
- Come si contabilizza la costruzione in economia? E il leasing?
- Quali aiuti pubblici possono ricevere le imprese?

## Lezione 3 – Il Bilancio d'esercizio

- Quali sono gli strumenti della comunicazione economico-finanziaria?
- Quali disposizioni regolano il Bilancio d'esercizio?
- Qual è il contenuto e in quali forme può essere redatto il Bilancio civilistico?
- Quali sono i principi di redazione del Bilancio?
- Quali sono i criteri di valutazione previsti dal Codice civile?

## Lezione 5 – La revisione legale dei conti

- A quali forme di controllo è soggetto il bilancio?
- Come si svolge la procedura di revisione legale?
- Quali giudizi sul bilancio può esprimere il soggetto incaricato della revisione?

## Lezione 6 – La rielaborazione dello Stato Patrimoniale

- Perché si deve rielaborare lo Stato Patrimoniale?
- Come si rielabora lo Stato patrimoniale?

## Lezione 7 – La rielaborazione del Conto Economico

- Perché si deve rielaborare il Conto Economico?
- Come può essere rielaborato il Conto Economico?

## Lezione 8 – L'analisi della redditività

- Come si interpreta il Bilancio d'esercizio?
- Che cos'è l'analisi per indici?
- Quali sono gli indici di redditività?
- Da quali fattori dipende il ROE?
- Quali sono gli indici di produttività?

## Lezione 9 – L'analisi della struttura patrimoniale e finanziaria

- Quando la struttura patrimoniale dell'impresa è considerata in equilibrio?
- ◆ Quali sono gli indici patrimoniali e quali quelli finanziari?

### Lezione 10 – L'analisi dei flussi finanziari

- Che cos'è l'analisi dei flussi finanziari?
- Quali flussi modificano il PCN?
- Come si calcola il flusso finanziario di PCN generato dall'attività operativa?
- Come si redige il Rendiconto finanziario delle variazioni di PCN?

### Lezione 11 – Il Rendiconto finanziario delle variazioni di disponibilità liquide

- Quali sono i flussi che modificano le disponibilità liquide?
- Come si calcola il flusso di cassa dell'attività operativa?
- Qual è il documento che rappresenta le variazioni delle disponibilità liquide?

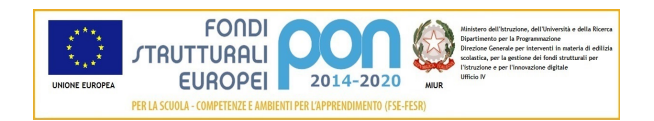

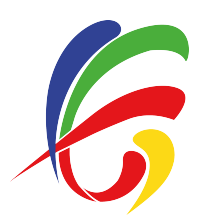

# ISTITUTO DI ISTRUZIONE SUPERIORE "C. E. GADDA"

Istruzione tecnica: Amministrazione, Finanza e Marketing - Grafica e Comunicazione Istruzione Liceale: Liceo Linguistico - Liceo Scientifico

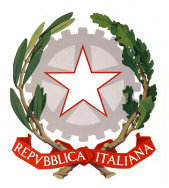

Qual è il contenuto informativo del Rendiconto finanziario delle variazioni delle disponibilità liquide?

### Lezione 12 – L'analisi del Bilancio socio-ambientale

- Che cosa si intende per responsabilità sociale dell'impresa?
- Quali obblighi comunicativi sono previsti in ambito di responsabilità sociale?
- Cos'è il Bilancio socio-ambientale?

# MODULO B: IL CONTROLLO E LA GESTIONE DEI COSTI DELL'IMPRESA

### Lezione 1 – La contabilità gestionale

- Quali sono gli scopi della contabilità gestionale?
- Che cosa si intende per costo e come si classificano i costi?

### Lezione 2 – I metodi di calcolo dei costi

- ◆ Quali metodi si possono applicare per il calcolo dei costi?
- Quali sono le differenze tra costi variabili e costi fissi?
- Come si calcola il margine di contribuzione?
- ◆ Ouali sono le configurazioni di costo?
- Come si imputano i costi indiretti?
- ❖ Ouali basi di calcolo si utilizzano?
- A cosa servono i centri di costo?
- ❖ Come si applica l'Activity Based Costing?

### Lezione 3 – L'utilizzo dei costi nelle decisioni aziendali

- Quali decisioni si possono assumere con l'analisi dei costi?
- Come si decide se effettuare un investimento che modifica la capacità produttiva?
- In base a quali elementi si decide se accettare o meno un ordine?
- Come si decide il mix di prodotti da realizzare?
- Come si sceglie il prodotto da eliminare?
- Come si effettuano le decisioni make or buy?
- Cosa si intende per break even analysis?
- Come si costruisce il diagramma di redditività?
- Come si calcola il punto di equilibrio?

## MODULO C: LA PIANIFICAZIONE E LA PROGRAMMAZIONE DELL'IMPRESA

- Lezione 1 Le strategie aziendali
- Cos'è una strategia?
- A quali livelli può essere predisposta una strategia?
- Quali sono le strategie di corporate?
- Quali sono le principali strategie di internazionalizzazione?

### Lezione 2 – Le strategie di business

- Di cosa si occupano e come si sviluppano le strategie di business?
- ◆ Ouali sono le possibili strategie di business?
- Su quali fattori si può basare il vantaggio competitivo di un'impresa?

### Lezione 3 – Le strategie funzionali

- ◆ Ouali sono le caratteristiche delle strategie funzionali?
- Perché si attuano strategie di marketing?
- Qual è l'obiettivo delle strategie finanziarie?
- Quali strategie si collegano alla funzione produzione?

### Lezione 4 – La pianificazione e il controllo di gestione

- Come si svolge il processo di pianificazione strategica?
- Perché si deve interpretare l'ambiente esterno?

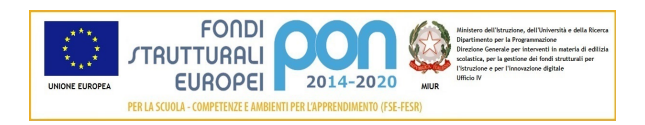

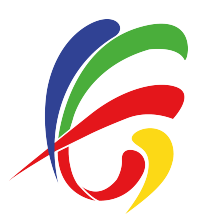

# ISTITUTO DI ISTRUZIONE SUPERIORE "C. E. GADDA"

Istruzione tecnica: Amministrazione, Finanza e Marketing - Grafica e Comunicazione Istruzione Liceale: Liceo Linguistico - Liceo Scientifico

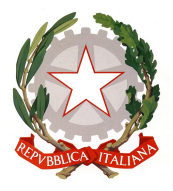

- Quali analisi vengono condotte nell'ambiente interno?
- Qual è il contenuto del piano strategico?
- Cos'è la pianificazione aziendale e quali sono le fasi e gli strumenti del controllo di gestione?

#### Lezione 5 – Il budget

- Quali sono le finalità della programmazione aziendale?
- Quali sono le parti che compongono il budget d'esercizio?
- Cosa sono i costi standard?

#### Lezione 6 – La redazione del budget

- Quali sono le fasi di redazione del budget economico?
- Come si redigono i budget settoriali ossia delle vendite, della produzione, degli acquisti,
- della manodopera diretta, delle rimanenze di materie e di prodotti?
- Come si redige il budget degli investimenti?

#### Lezione 7 – Il controllo budgetario

- Come si effettua il controllo del raggiungimento degli obiettivi programmati?
- $\bullet$  Ouali sono le fasi dell'analisi degli scostamenti?
- Come si effettua l'analisi degli scostamenti dei costi?
- Come si effettua l'analisi degli scostamenti dei ricavi?

#### MODULO C: IL BUSINESS PLAN DI IMPRESE CHE OPERANO IN CONTESTI NAZIONALI Lezione 1 – Dall'idea imprenditoriale al business plan

- \* Perché l'impresa redige il business plan?
- Quali fattori determinano la nascita di una nuova impresa?
- Quali competenze sono proprie dell'imprenditore?
- Chi sono i destinatari del business plan?
- Qual è il suo contenuto?

Per la spiegazione di questa lezione seguire il seguente link:

https://www.youtube.com/watch?v=yUyKjQsabBE&feature=youtu.be (Le startup e il business plan)

#### Lezione 3 – Il marketing plan

- ◆ Qual è la funzione e il contenuto di un *marketing plan?*
- $\triangle$  Ouali sono le principali politiche di marketing?

Per la spiegazione di questa lezione seguire il seguente link: https://www.youtube.com/watch?v=7yVKNrFz5wc&feature=youtu.be (Il piano di marketing)

Per ogni lezione sono state svolte numerose esercitazioni e, ad integrazione di alcune di esse, sono state effettuate delle schematizzazioni e inviate delle slides nella sezione Didattica del registro elettronico.

A completamento del programma si invitano gli studenti a seguire i sei webinar organizzati dalla casa editrice

Tramontana dal titolo "Le imprese responsabili si raccontano" indicati ai seguenti link:

https://www.rizzolieducation.it/eventi/tramontana-live-25-03/ (solo la prima parte)

https://www.rizzolieducation.it/eventi/tramontana-live-30-03/

https://www.rizzolieducation.it/eventi/tramontana-live-06-04/

https://www.rizzolieducation.it/eventi/tramontana-live-17-04/

https://www.rizzolieducation.it/eventi/tramontana-live-24-04/

https://www.rizzolieducation.it/eventi/tramontana-live-08-05/

25 maggio 2020 La docente

Bruna Chieppa

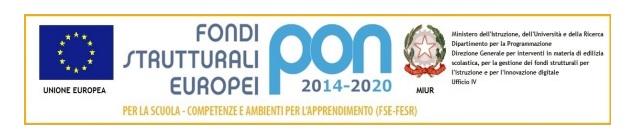